Eva-Maria Kluge/Paul Tiedemann

## Internet für **Orientalisten**

Eine praxisorientierte Einführung

 $\mathcal{N}$ 

معموسه

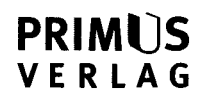

## **Inhalt**

 $\ddot{\phantom{a}}$ 

 $\ddot{\phantom{a}}$ 

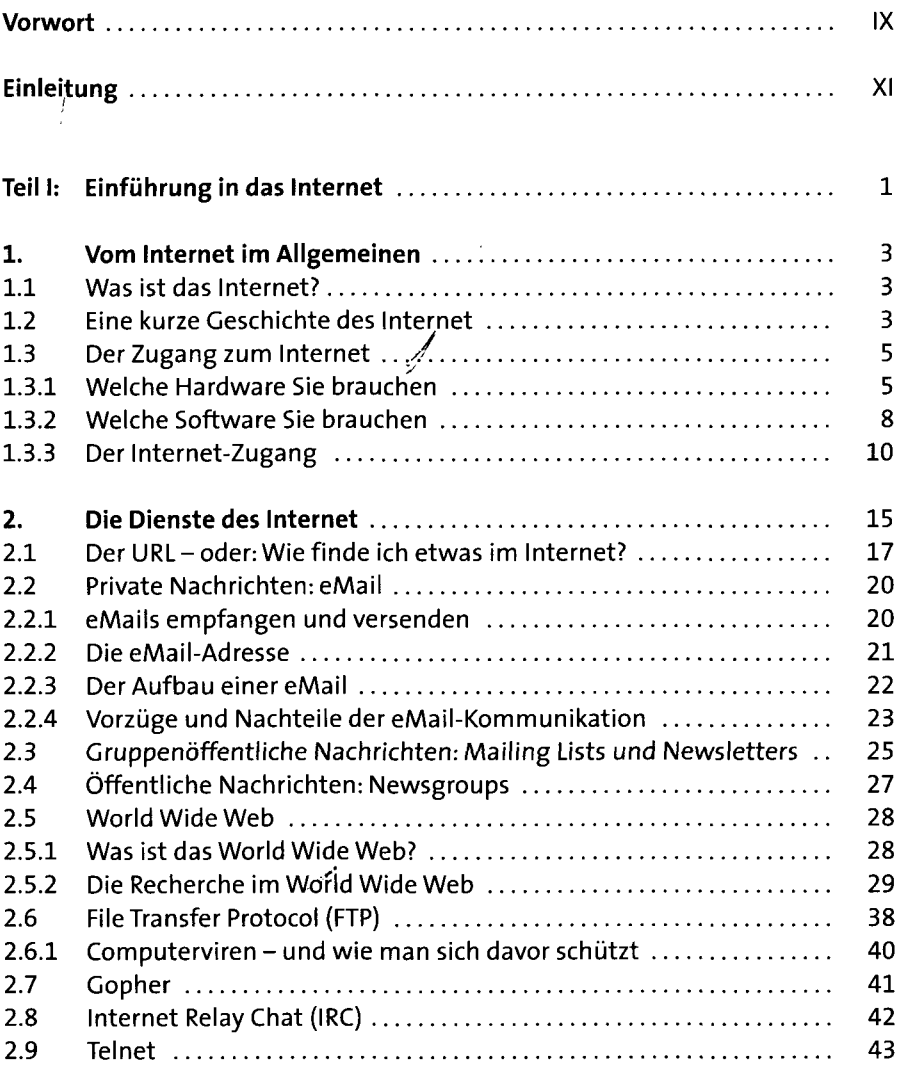

 $\frac{ \text{Inhalt} \setminus \text{V}}{\text{S}}$ 

 $\mathcal{L}$ <sup>VI'</sup> Inhalt

....... 火

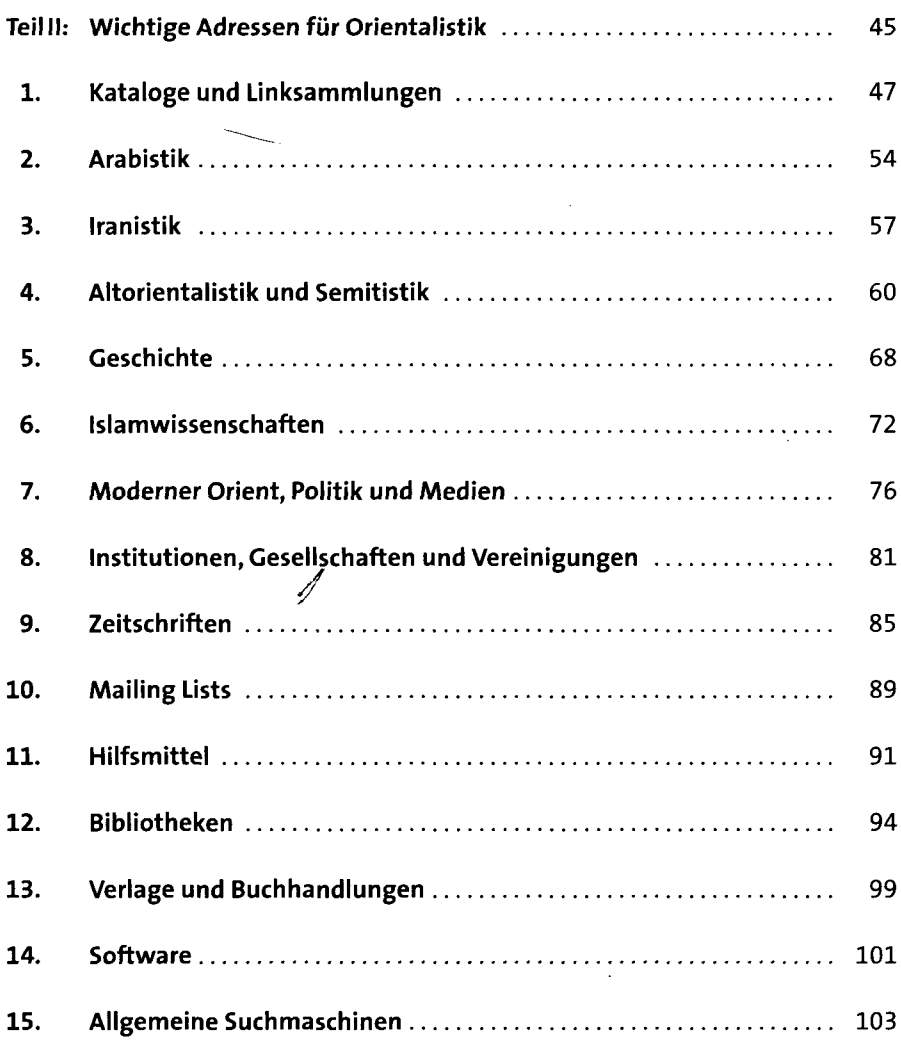

 $\mathbb{R}^{\mathbb{Z}^{\mathbb{Z}^{\mathbb{Z}^{\mathbb{Z}}}}}$ 

 $\frac{1}{\sqrt{\frac{1}{2}}\sqrt{\frac{1}{2}}\sqrt{\frac{1}{2}}}}$ 

 $\ddot{\ddot{\cdot}}$ 

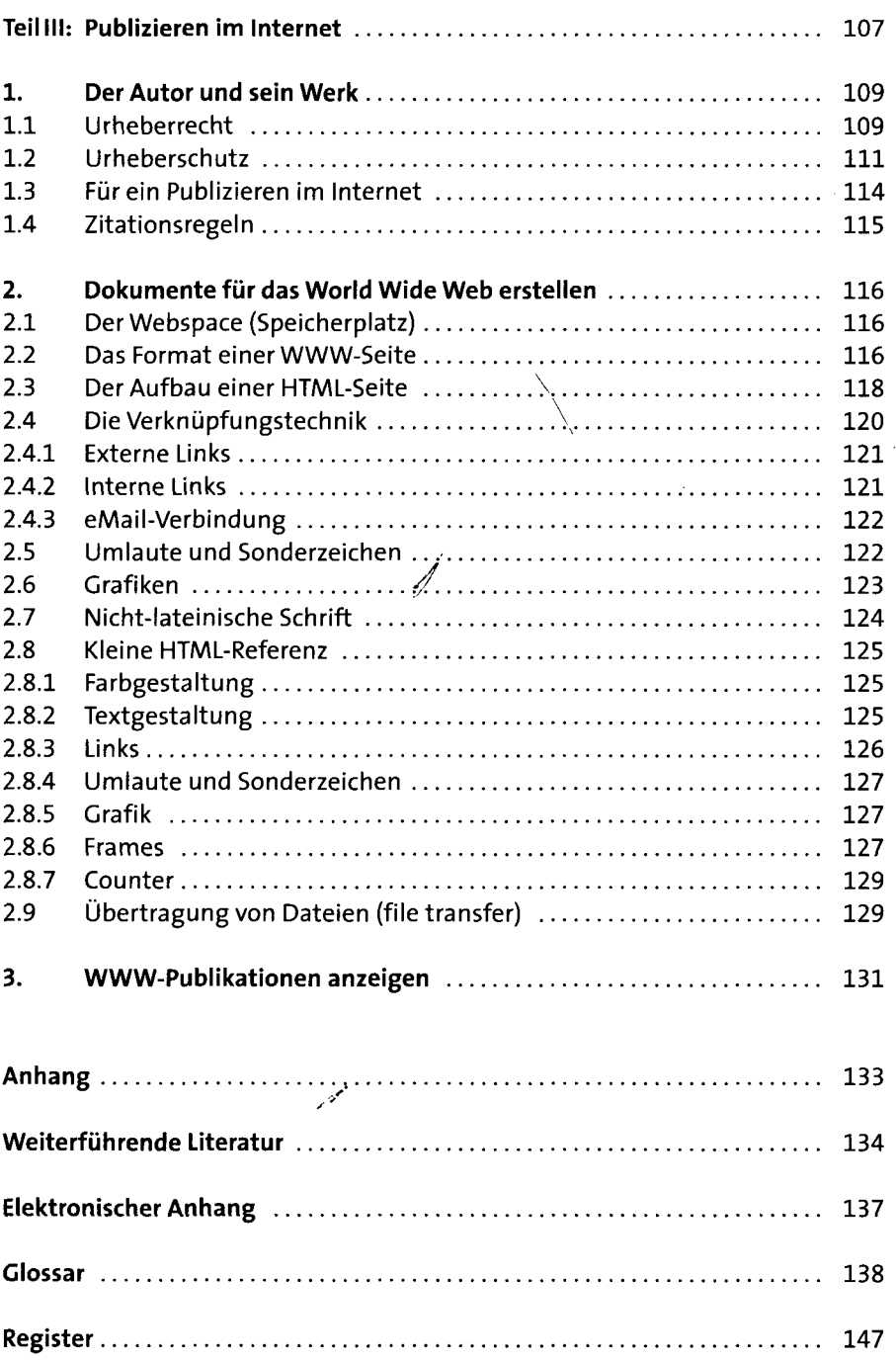

 $\frac{1}{2}$ 

 $\overline{a}$